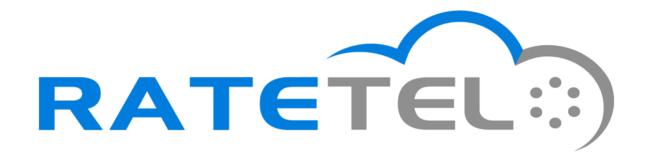

#### **Alex Goulis**

# Building CLASS 5 CDRs with OpenSIPS and RabbitMQ

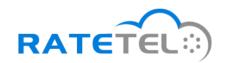

## My experience

- Designing multi-tenant business VoIP platforms since 2009
- Lead developer for Ratetel's Virtual PBX and trunking platform
- First certified OpenSIPS professional
- Ratetel is the US sales partner for OpenSIPS Solutions

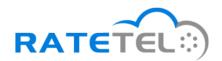

#### Advantages of using OpenSIPS

- Highly scalable
- Stable code base
- Can handle tens of thousands of registrations
- Central point for presence and billing
- Dynamic routing
- Packet mangling to alter packets for custom purposes
- Highly available

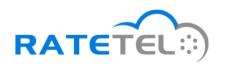

## Advantages of using Freeswitch

- Supports more concurrent calls than most other open source PBXs (asterisk)
- Rich media handling capabilities
- Many different config methods (flat xml, lua, dynamic xml, many others)
- Stable code base and long time affinity with Opensips
- So many class 5 features, even ones you didn't think you needed

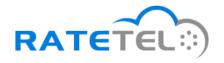

#### What is RabbitMQ?

- RabbitMQ is an open source message broker software (sometimes called message-oriented middleware) that implements the Advanced Message Queuing Protocol (AMQP).
- The RabbitMQ server is written in the Erlang programming language and is built on the Open Telecom Platform framework for clustering and failover.

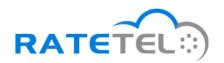

#### Advantages of using RabbitMQ

- Robust messaging for applications
- Easy to use
- Runs on all major operating systems
- Supports a huge number of developer platforms
- Open source and commercially supported
- Reliable queuing
- Topic-based publish-and-subscribe messaging
- Flexible routing, transactions, and security.

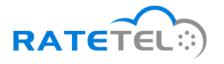

## Traditional CDR problems

- Class 4 and Class 5 are usually separate systems from a CDR perspective.
- There are 2 sets of CDRs generated with different data, but most importantly different call-ids.
- Class 5 events during a call are not naturally logged to CDR, especially call transfers and dtmf input.
- Complex routing plans make it more problematic

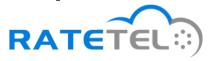

## Network diagram

Supplies call start/answer/end times for billing

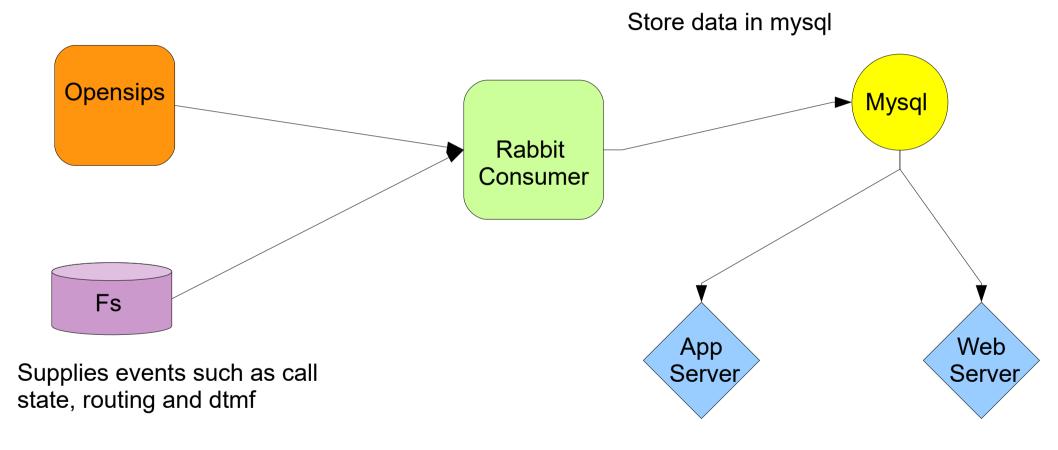

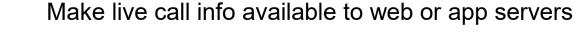

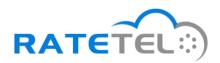

## **Event Methodology**

- Events can be consumed from the RabbitMQ server by any choice of clients available
- OpenSIPS is responsible for information related to call's start and end time, as well as marking billable time at the start of media
- Freeswitch will append call information based on events occurring in the CLASS 5 layer such as where the call is routed, when it's parked, put on hold, transferred, etc

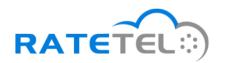

## Who's handling what...

**OpenSIPS** 

- •Registrations
- Ip Authentication
- Carrier facing
- •nat

Freeswitch

- Call routing
- Voicemail
- •lvr
- •Ring groups
- Queues
- •conferences

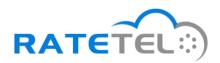

#### Opensips configuration

- loadmodule "event\_rabbitmq.so"
  - librabbitmq-dev required
- modparam("event\_rabbitmq", "heartbeat", 3)
  - Enables heartbeat support for the AMQP communication. If no heartbeat from server is received within the specified interval, the socket is automatically closed.
  - Prevents OpenSIPS from blocking while waiting for a response from a dead rabbitmq-server. The value represents the heartbit interval in seconds

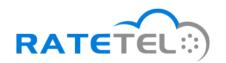

## **Opensips Configuration**

- modparam("event\_rabbitmq", "sync\_mode", 0)
  - 0 = default (async non-blocking)
  - 1 = synchronous (opensips waits for response)
- subscribe\_event("E\_RABBITMQ\_EVENT", "rabbitmq:127.0.0.1/queue");
- raise\_event("E\_RABBITMQ\_EVENT");
- The maximum length of a datagram event is 16384 bytes

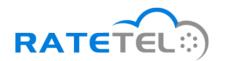

#### Raising events in OpenSIPS

- Inject variables like CALLID, SRC, DST, starttime into avp variables
- raise\_event("E\_SIP\_MESSAGE", \$avp(attrs), \$avp(vals))
- Calling this function on INVITE will send the first event to open a CDR record
- Calling this function on reply route will signal the start of media (billable time)
- Calling this function on BYE or CANCEL will signal the close of the CDR record

## **Opensips Configuration**

- Because new call-ids will be generated when calls are sent to CLASS 5, we must find a way to bind them to CLASS 4.
- append\_hf("X-ORIGINAL-CALLID: \$ci\r\n");
- All calls delivered to CLASS 5 will have this callid to reference as it's made available as a variable in all events sent from Freeswitch

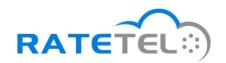

## Freeswitch Configuration

- autoload\_configs/modules.conf.xml
  - Add <load module="mod\_amqp"/>
- autoload\_configs/amqp.conf.xml

#### Freeswitch Events

 Customize the Event Filter by editing the following lines. The default captures channel create and destroy, fs heartbeat, and dtmf.

<!-- <param name="eventFilter" value="SWITCH\_EVENT\_ALL"/> -->

<param name="event\_filter"
value="SWITCH\_EVENT\_CHANNEL\_CREATE,SWITCH\_EVENT\_CHANNEL\_DESTROY,SWITCH\_EVENT\_HEA
RTBEAT,SWITCH\_EVENT\_DTMF,SWITCH\_EVENT\_CHANNEL\_HOLD,SWITCH\_EVENT\_CHANNEL\_UNHOLD,
SWITCH\_EVENT\_CHANNEL\_PARK,SWITCH\_EVENT\_CHANNEL\_UNPARK,SWITCH\_EVENT\_CHANNEL\_STAT
E,SWITCH\_EVENT\_CHANNEL\_ANSWER,SWITCH\_EVENT\_CHANNEL\_CALL\_STATE"/>

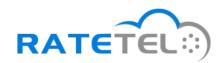

#### Freeswitch Events

- Bind the original call-id to new channels
- Use events to follow call activity in realtime
  - <action application="set" data="sip\_h\_X-ORIGINAL-CALLID=\${sip\_h\_X-ORIGINAL-CALLID}"/>
- Track answers, hangups, transfers for basic CDR creation
- Enhance by injecting call data like DTMF, call parking/unparking, call hold/unhold, recording start/stop, CHANSPY events

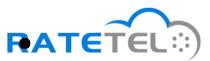

#### Freeswitch Events

- CHANNEL\_ANSWER
  - Will provide all channel variables including custom sip headers in the event
  - First bind on original callid
- CHANNEL\_BRIDGE
  - Used to detect transfers as it provides all channel variables for both legs to be bridged
- CHANNEL\_HANGUP\_COMPLETE
  - Used to detect call hangup, all variables and sip headers available

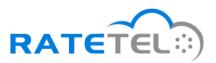

## Other Events in Opensips

- Can be used to track a multitude of other events in OpenSIPS as needed.
- Examples:
  - Alerts when counters are breached
  - Alerts when gateways become available/unavailable
  - Alerts when users register/unregister
  - Alerts when calls fail
  - Alerts on attacks such as floods, etc

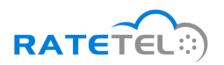

#### Other Events in Freeswitch

- Like in OpenSIPS, can be used to track many different kinds of events.
- Examples:
  - Conference rooms and user actions within
  - Voicemail box info after exiting mod\_voicemail
  - Pin failures for call authorizations
  - Sending system status
  - Sending status of apps executed by dialplan

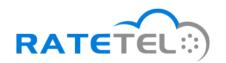

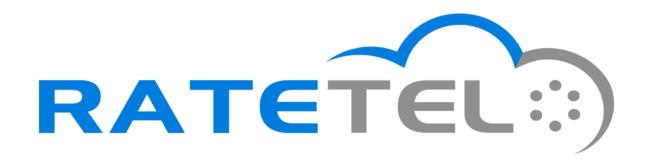

**Thank You!** 

Alex Goulis a.g@ratetel.com

Questions?

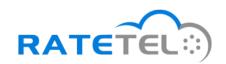